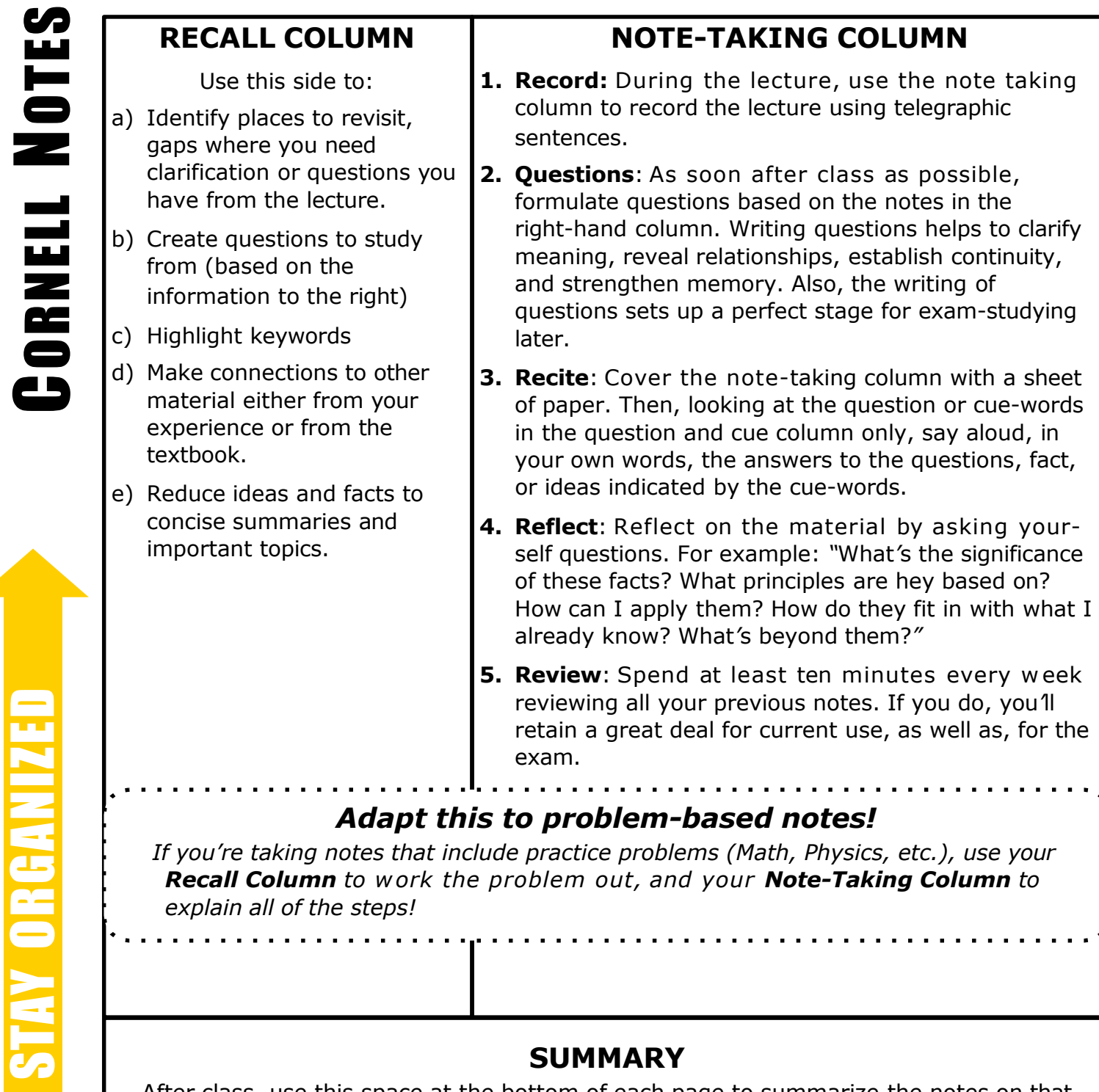

## **SUMMARY**

After class, use this space at the bottom of each page to summarize the notes on that page. Putting notes into your own words, and consolidating ideas, is a fantastic way to begin learning the information. You*'*re making connections, finding gaps in knowledge, and setting yourself up to jump into your study with a better awareness of where to start and focus.

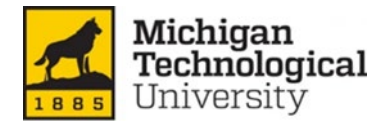

*explain all of the steps!*

L

Brought to you by **Waino Wahtera Center for Student Success** success.mtu.edu Adapted from Oregon State University